#### INDICADORES

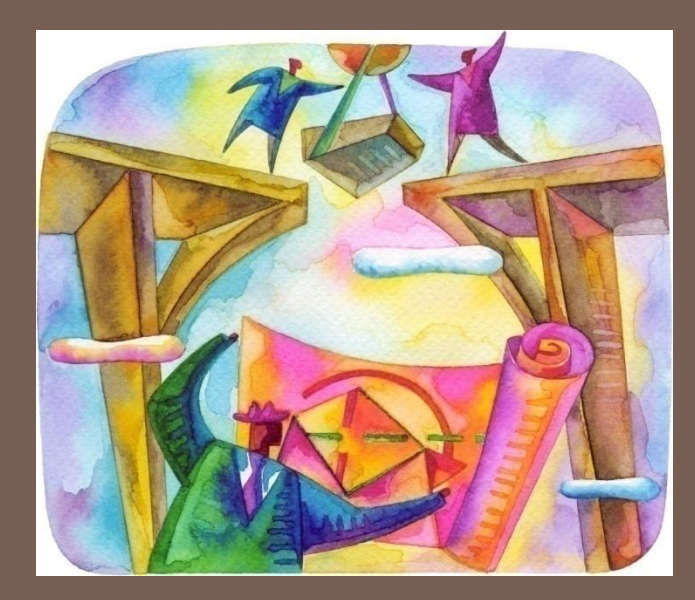

IN42A-03 Karla Carrasco J.

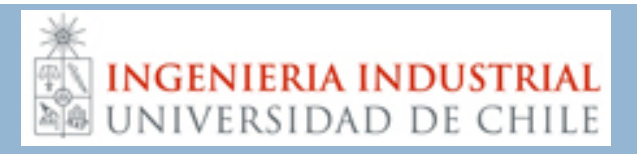

Indicadores en la Evaluación de Proyectos

Son índices que nos ayudan a determinar si un proyecto es o no conveniente para un inversionista

Permiten jerarquizar (ordenar) los proyectos de una cartera de inversión

Permiten optimizar distintas decisiones relevantes del proyecto (ubicación, tecnología, momento óptimo para invertir o abandonar, etc.)

Las variables necesarias son: los flujos de caja del proyecto (F<sub>t</sub>), la tasa de descuento (r), y el horizonte de evaluación (n).

Indicadores en la Evaluación de Proyectos

#### Dentro del curso, revisaremos:

- Valor Actual Neto (VAN)
- $\blacksquare$  Tasa Interna de Retorno(TIR)
- **Particado de Recuperación de Capital(PRC)**
- **□** Rentabilidad Contable Media(RCM)
- $\blacksquare$  Indice de rentabilidad(IR)
- Beneficio Anual Uniforme Equivalente (BAUE)
- **D** Costo Anual Uniforme Equivalente(CAUE)

#### Período de recuperación del capital (Payback- PRC)

- Algunas empresas requieren que la inversión se recupere en un período determinado.
- □ El período de recuperación del capital se obtiene contando el número de períodos que toma igualar los flujos de caja acumulados con la inversión inicial. (PRC)

#### *Criterio:*

Si el período de recuperación de capital es menor que el máximo período definido por la empresa, entonces se acepta el proyecto.

#### PRC

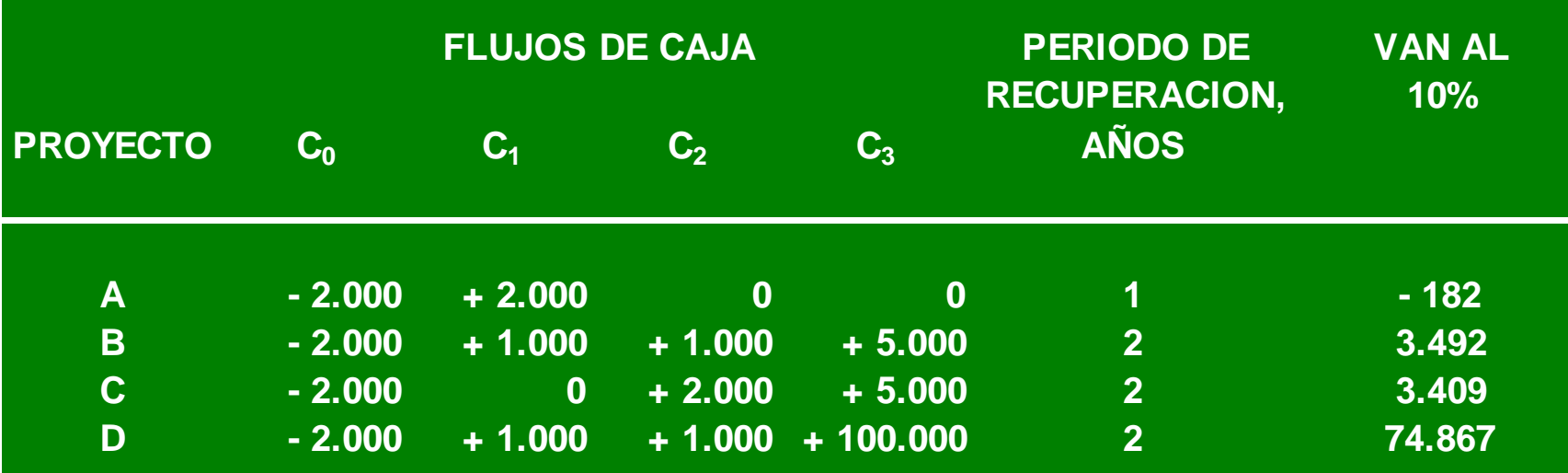

**Aquí el criterio del VAN nos diría que escogiéramos el proyecto D, sin embargo el criterio del período de recuperación de capital nos dice que escojamos el proyecto A, entonces, qué escogemos?....**

### PRC y sus Limitaciones

- Algunas de las limitaciones, que debemos considerar cuando utilizamos este indicador son:
	- Considera con la misma ponderación a todos los flujos de tesorería generados antes de la fecha correspondiente al plazo de recuperación y no se toman en cuenta los flujos de caja que tienen lugar después del período del payback.
	- **No descuenta por tiempo ni por riesgo**
	- No hay un valor del proyecto
	- No hay un ranking válido
	- Debe ser usado sólo como un indicador secundario
- □ Para utilizar el payback la empresa debe definir una fecha tope adecuada.
	- Si utiliza el mismo período máximo independiente de la vida del proyecto, tenderá a aceptar proyectos de corta duración.

#### PRC Descontado

- Un indicador mejorado es el **período de recuperación del capital descontado.**
- ¿Cuántos períodos tarda el proyecto en tener razón de ser según los términos del VAN?
- Con esta modificación se supera la ponderación que se da a los flujos en distintos momentos del tiempo.

EL PRC DESCONTADO CORRESPONDE AL N QUE HACE CERO EL VAN

$$
\sum_{i=0}^{N} \frac{FC_i}{(1+r)^i} = 0
$$

#### Rentabilidad contable media (RCM)

□ Corresponde al Cuociente entre el Beneficio Medio Esperado de un Proyecto, después de Amortizaciones e Impuestos, y el Valor Medio Contable de la Inversión.

**Criterio:**

Comparar la Rentabilidad Contable Media (RCM) con la Tasa de Rendimiento Contable de la Empresa en su Conjunto o con alguna Referencia Externa del Sector.

## RCM

- □ Calcule la tasa de rendimiento contable medio de una inversión de \$9000 en el proyecto
- Suponga que la inversión es amortizada a una tasa constante durante los tres años.

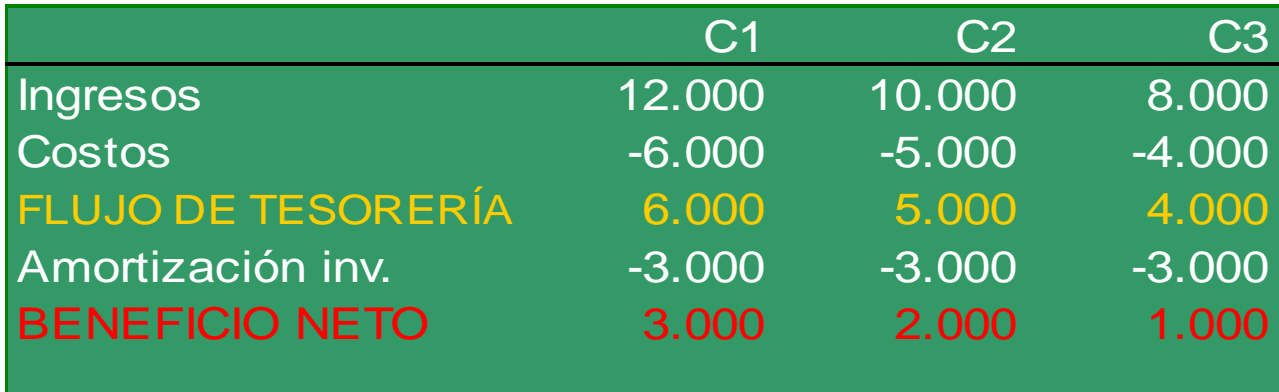

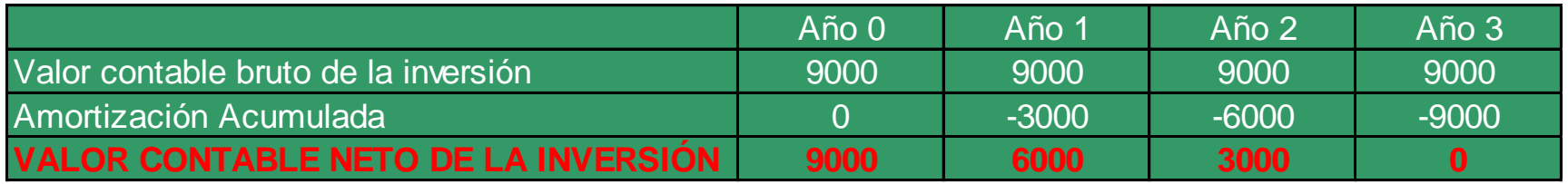

### RCM

#### **Entonces tenemos:**

- Beneficio Anual Medio= \$2000
- Valor contable medio de la inv=\$4500

$$
RCM = \frac{2000}{4500} = 0,44
$$

Luego, el proyecto sería emprendido si la tasa de rendimiento contable deseada por la empresa fuera inferior al 44%.

## RCM y sus Limitaciones

- No considera el valor del dinero en el tiempo (usa promedios)
- Se basa en la contabilidad y no en el flujo de caja (sujeto a los criterios del contador)
- Le da demasiada importancia a los flujos distantes.
- ¿Con qué se compara la RCM? con la tasa de rendimiento contable de la empresa en su conjunto o con alguna referencia externa, puede ser una medida arbitraria.
- Ignora el costo de oportunidad del dinero y no está basado en los flujos de caja.
- Las decisiones de inversión pueden estar basadas con la rentabilidad de otros negocios de la empresa lo que puede hacer aceptar proyectos malos o rechazar los buenos.

# Tasa Interna de Retorno (TIR)

- La TIR trata de medir la rentabilidad de un proyecto. **Representa la rentabilidad media intrínseca del proyecto.**
- Se define la tasa interna de retorno como aquella que hace que el valor presente neto sea igual a cero:

$$
\sum_{i=0}^{N} \frac{FC_i}{\left(1+TIR\right)^i} = 0
$$

#### *Criterio:*

La regla de decisión consiste en aceptar proyectos cuya TIR sea mayor que el costo de capital para activos del mismo nivel de riesgo: TIR  $>$  r

#### TIR

- No confundir la tasa interna de retorno con el costo de oportunidad del capital!!!
	- La TIR es una medida de rentabilidad que depende del perfil de flujos de caja particulares del proyecto, mientras que el costo de capital es la rentabilidad ofrecida en el mercado de capitales por activos del mismo nivel de riesgo.
- □ Podemos realizar un Ranking de proyectos: de TIR más alta a más baja, solamente si los proyectos tienen el mismo nivel de riesgo.
- □ La TIR sólo tiene sentido cuando se está evaluando un proyecto puro, sin financiamiento.

#### TIR

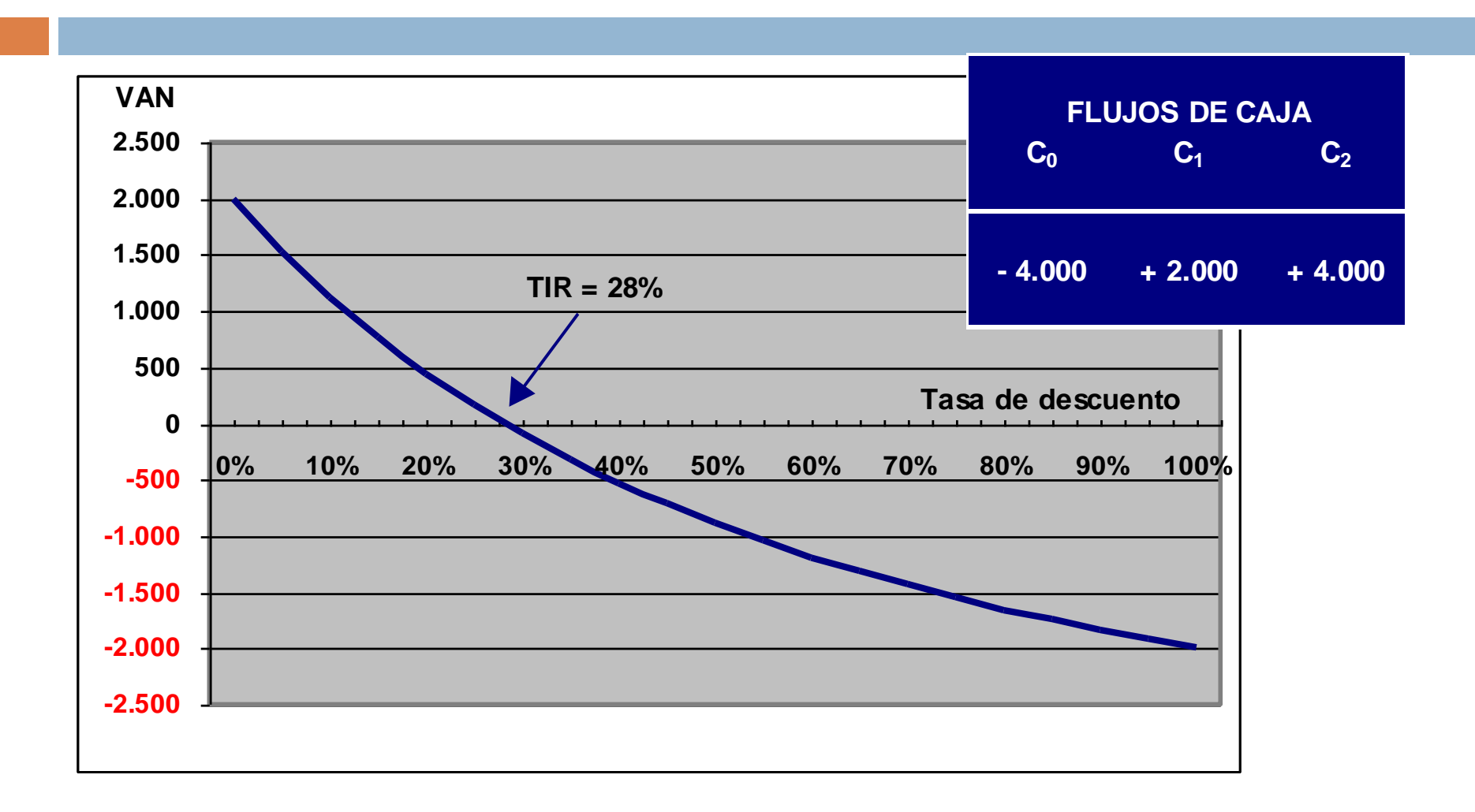

#### **1. Puede existir más de una TIR.**

- Si se trata de proyectos simples (un solo cambio de signo en los flujos) habrá una sola TIR.
- □ Si hay dos o más cambios de signo pueden existir varias tasas para las que el VAN es cero, en cuyo caso el indicador pierde sentido.
- □ También hay proyectos para los que no existe TIR. Por ejemplo, cuando todos los flujos son positivos.

## TIR múltiples

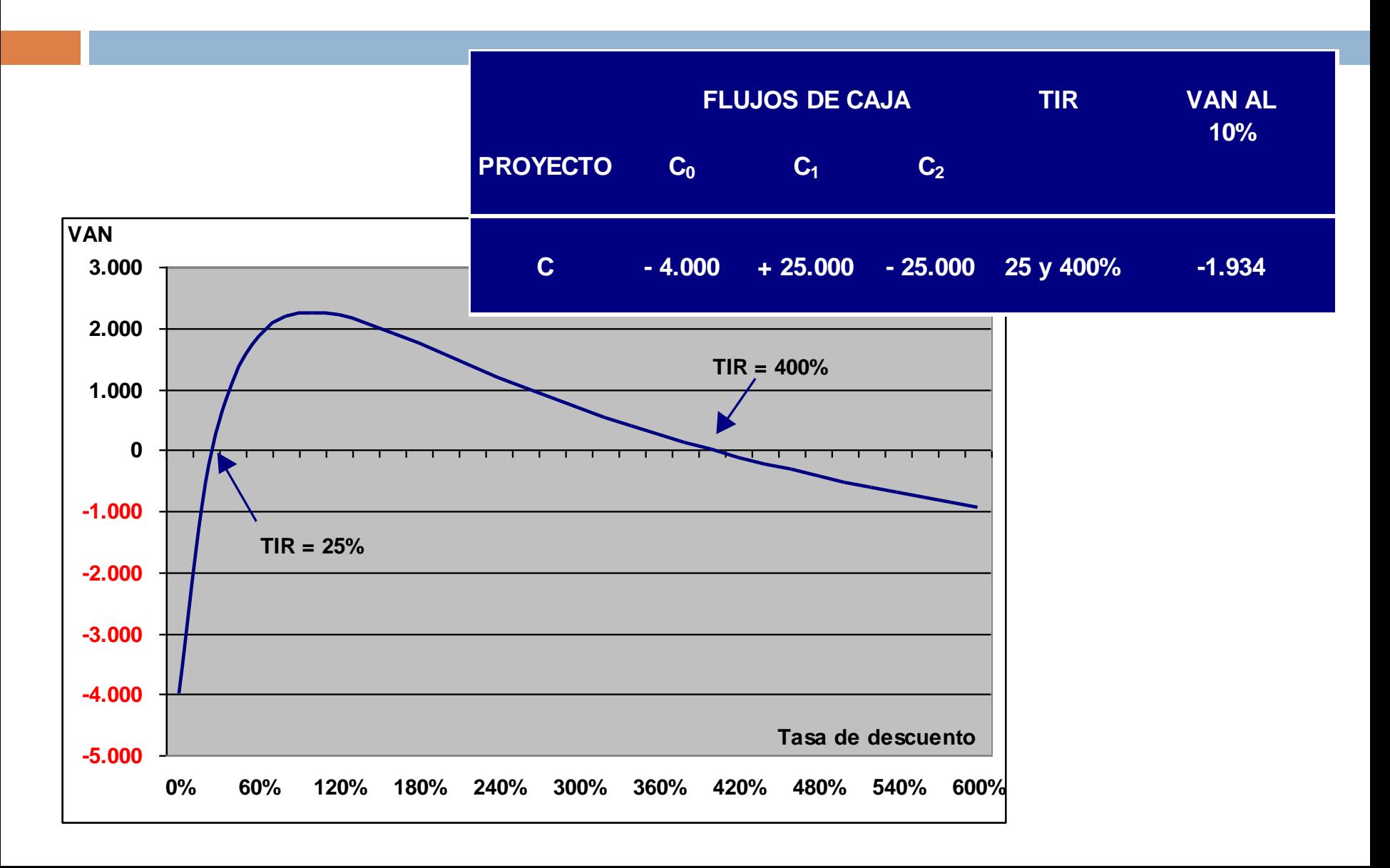

#### **2. Prestar o Endeudarse**

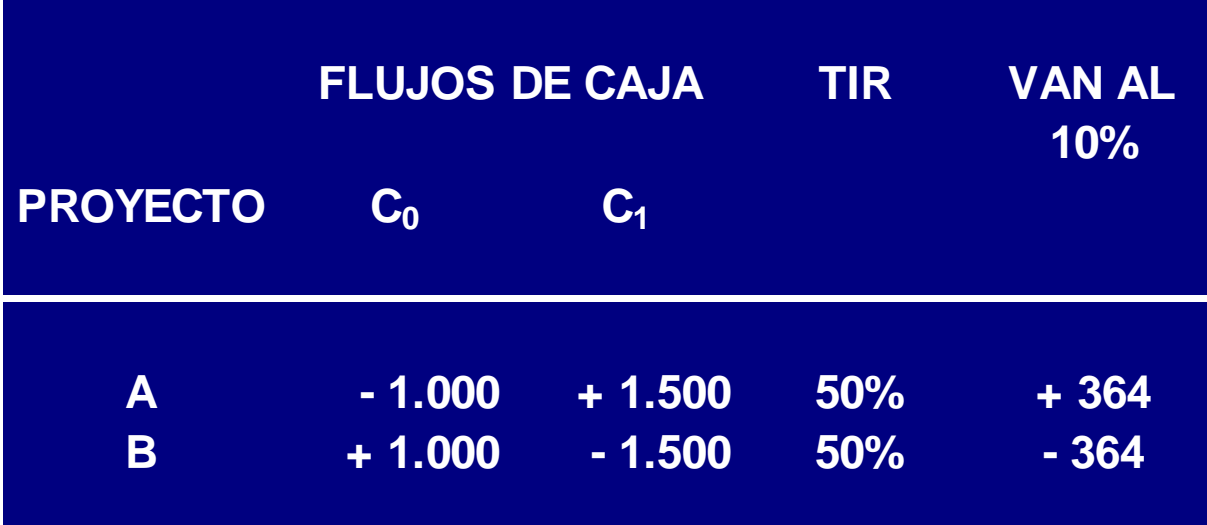

#### **3. Proyectos mutuamente excluyentes**

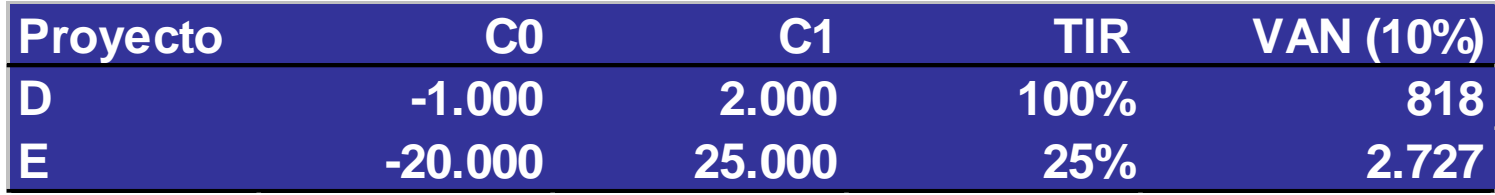

 ¿Cuál proyecto es mejor? El proyecto E tiene mayor VAN y por tanto es mejor. Sin embargo, tiene menor TIR, lo que podría inducir a engaño.

#### **3. Proyectos mutuamente excluyentes**

- Una forma de corregir este problema es calculando una TIR ajustada para el proyecto D, que corresponde a los flujos incrementales.
	- Se considera el proyecto menor, en este caso el D. Como tiene TIR mayor a r, se considera aceptable. Entonces ahora se ve si vale la pena hacer el proyecto E, para ello se calculan los flujos que implican hacer la inversión adicional.

#### **4. Proyectos con distinta vida útil**

- □ La TIR representa la rentabilidad promedio del proyecto. No es lo mismo tener una TIR de 20% para un proyecto de 3 años que para otro de 5 años.
- Consecuencia: La TIR no permite comparar proyectos con distinta vida útil, aún cuando la inversión sea la misma.

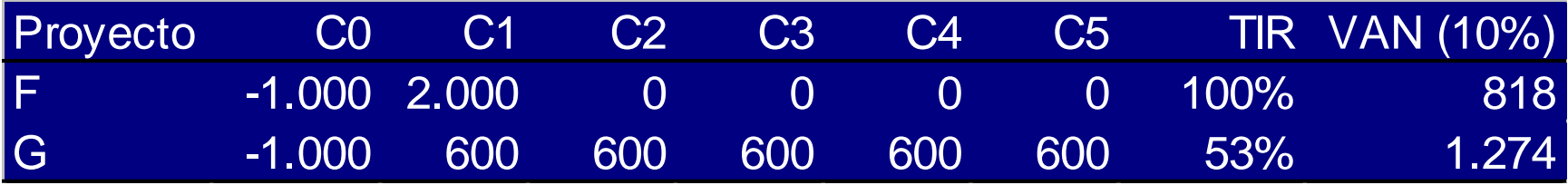

 Una forma de corregir el problema anterior es calculando una TIR ajustada para el proyecto F. Para ello suponemos que se reinvierten los flujos de caja al 10% (costo de oportunidad) hasta el quinto año.

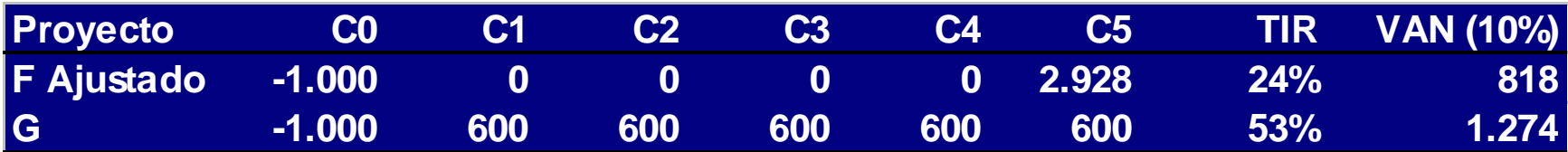

 Nótese que el VAN no cambia. El VAN no introduce sesgos cuando los proyectos tienen diferentes vidas útiles y son irrepetibles.

**5. El costo de oportunidad del capital varía en el tiempo**

Dado que la tasa de descuento puede variar en el tiempo, surge el problema de con qué tasa comparamos la TIR.

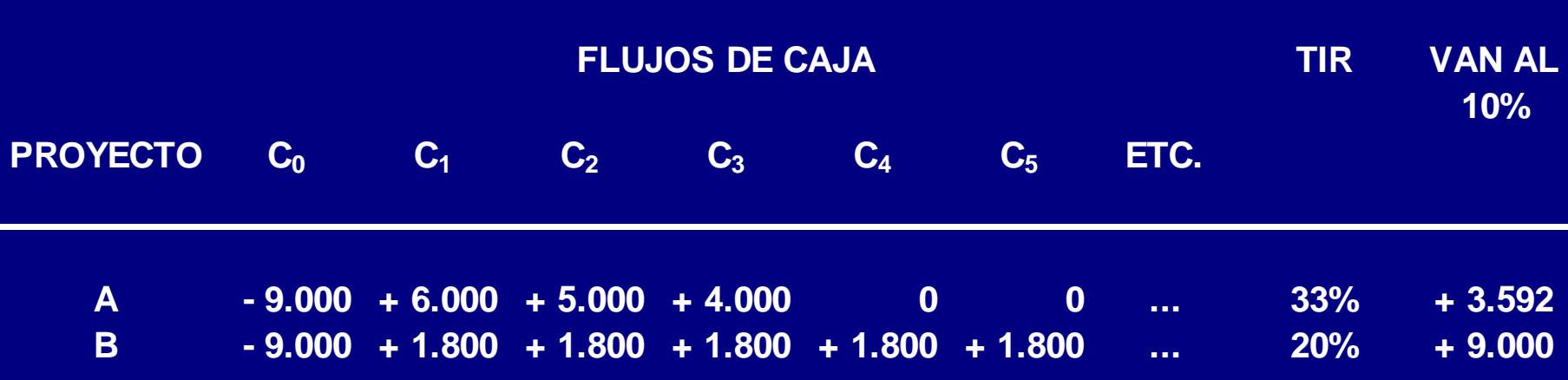

# Índice de rentabilidad (IR)

 El método del índice de rentabilidad, también conocido como razón beneficio/costo, mide el valor presente de los beneficios por unidad de inversión:

$$
IR = \frac{VAN}{Inversion}
$$

- Si hay limitación de capital se eligen los proyectos con mayor IR.
- Puede conducir a errores cuando estamos frente a proyectos excluyentes

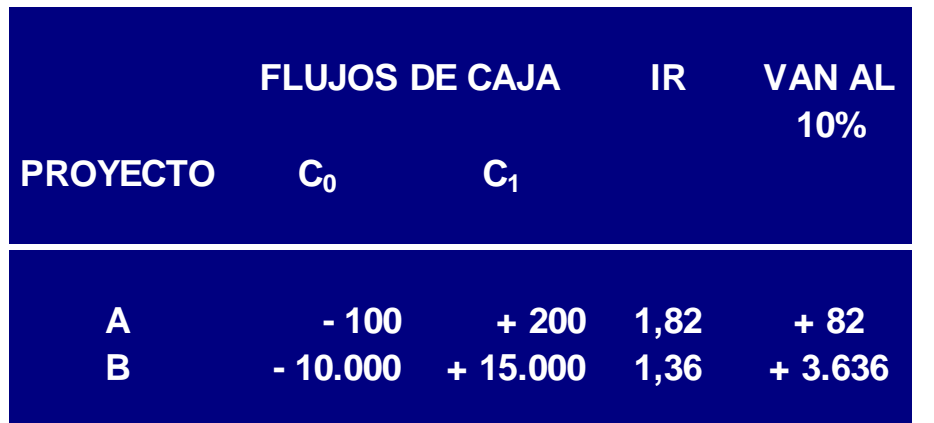

Pero si suponemos que son mutuamente excluyentes deberíamos optar por el proyecto B que tiene un mayor VAN, sin embargo de acuerdo al IR deberíamos realizar el proyecto A.

Esto se resuelve calculándolo incrementalmente.

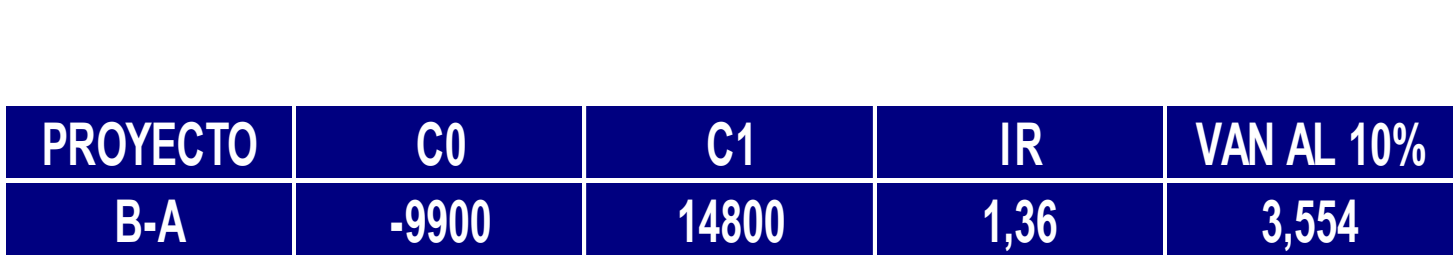

# Valor Actual Neto (VAN)

 El VAN mide el aporte económico de un proyecto a los inversionistas.

□ Esto significa que refleja el aumento o disminución de la riqueza de los inversionistas al participar en los proyectos.

$$
VAN = \sum_{i=0}^{N} \frac{FC_i}{(1+r)^i}
$$

#### *Criterio de decisión:*

VAN > 0: Conviene hacer el proyecto

 $VAN = 0$ : Indiferente

VAN < 0: No conviene hacer el proyecto

### Características del VAN

- **E** Es de muy fácil aplicación.
- **E** Reconoce que un peso hoy vale más que un peso mañana.
- Depende únicamente del flujo de caja y el costo de oportunidad
- **P** Propiedad aditiva: VPN  $(A+B) = VPN (A) + VPN (B)$
- D No sólo permite reconocer un proyecto bueno, sino que también permite comparar proyectos y hacer ranking de ellos.
- **O** Considera factores de tiempo y riesgo.

#### VAN incremental

- □ Para calcular el VAN incremental, cuando estamos frente a varias alternativas, se deben realizar los siguientes pasos:
	- Se deben colocar las alternativas en orden ascendente de inversión.
	- Se sacan las diferencias entre la primera alternativa y la siguiente.
	- Si el VPN es menor que cero, entonces la primera alternativa es la mejor, de lo contrario, la segunda será la escogida.
	- La mejor de las dos se compara con la siguiente hasta terminar con todas las alternativas.
	- Se deben tomar como base de análisis el mismo periodo de tiempo.

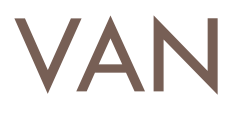

#### **EJEMPLO**

Dadas las alternativas de inversión A, B y C, seleccionar la más conveniente suponiendo una tasa del 20%.

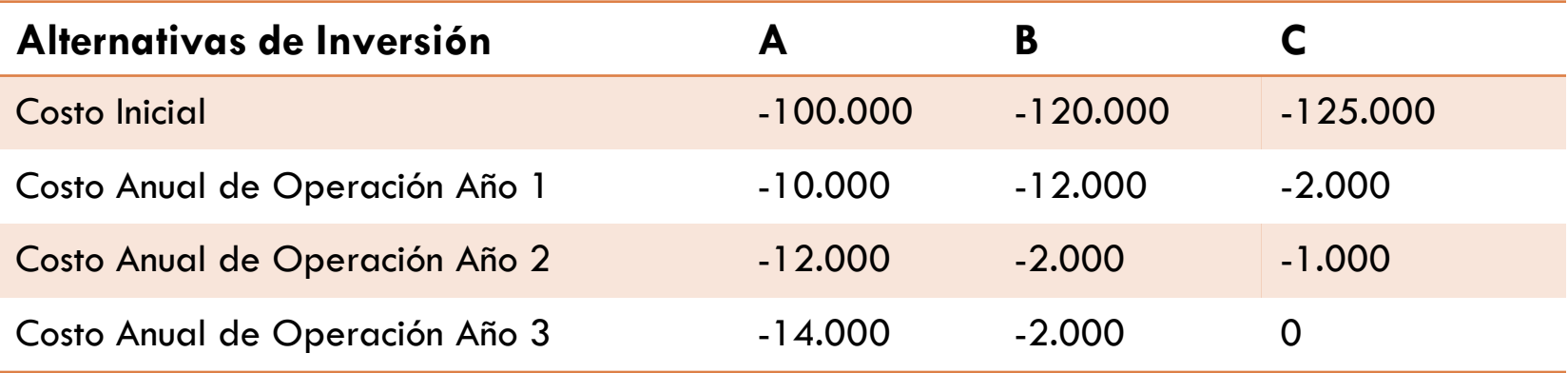

Indicadores para Proyectos Repetibles

- En ocasiones los inversionistas se ven enfrentados a proyectos que se pueden repetir periódica e indefinidamente. Es decir, al cabo de la vida útil del mismo es posible repetir la inversión y obtener los mismos flujos.
- □ El problema que surge es cómo proceder en la comparación de dos o más proyectos con diferentes vidas útiles, en donde al menos uno de ellos es repetible.
- Vamos a analizar tres indicadores, que son derivaciones del VAN.

# VAN al Infinito (VPS)

- Supongamos que nos enfrentamos a un proyecto repetible que requiere una inversión  $F_0$  y que genera N flujos F<sub>t</sub>.
- □ El VAN de efectuar por una vez este proyecto que dura N períodos es:

$$
VAN(N,1) = \sum_{t=0}^{N} \frac{FC_t}{(1+r)^t}
$$

 Si queremos comparar este proyecto repetible con otro no repetible, o con uno repetible pero con distinta vida útil, debemos calcular el VAN de los flujos de los sucesivos proyectos, hasta el infinito.

# VAN al infinito (VPS)

- □ Una forma práctica de hacer esto es calcular el VAN de la corriente infinita de VANs, lo que denominaremos VAN(N,  $\infty$ ).
- □ Esto es lo mismo que calcular el valor de una anualidad por un monto VAN(N, 1) que se paga cada N años, hasta el infinito. Calculemos:

$$
U=\frac{1}{(1+r)^N}
$$

□ En orden a obtener una solución, hagamos:

$$
VAN (N,n) = \frac{VAN (N,1)}{(1+r)^{N}} + \frac{VAN (N,1)}{(1+r)^{2N}} + .... + \frac{VAN (N,1)}{(1+r)^{nN}}
$$

# VAN al infinito (VPS)

□ Luego, nuestro valor queda:

$$
VAN(N, n) = VAN(N, 1) * (1 + U + U2 + ...Un)
$$

 Multiplicando ambos lados por U queda:  $U^*VAN(N, n) = VAN(N,1)*(U+U^2+...U^{n+1})$ 

□ Al restar la segunda ecuación de la primera:

 $VAN(N, n) - U * VAN(N, n) = VAN(N, 1) * (1 - U^{n+1})$ 

# VAN al infinito (VPS)

 $\Box$ Luego:

$$
VAN (N,n) = VAN (N,1) * \frac{(1-U^{n+1})}{(1-U)} \right)
$$

 $\Box$  Tomando el límite cuando n tiende a  $\infty$ :

$$
\lim_{n\to\infty} VAN(N,n) = VAN(N,\infty) = \frac{VAN(N,1)}{(1-U)}
$$

Al reemplazar U y desarrollar:

$$
VAN(N, \infty) = VAN(N, 1) * \left[\frac{(1+r)^N}{(1+r)^N - 1}\right]
$$

#### Beneficio Anual Uniforme Equivalente (BAUE)

- □ Este indicador encuentra un Flujo Constante (BAUE), el que si existiese, daría como resultado el VAN calculado del proyecto.
- Recurriendo al Factor de Recuperación del Capital y distribuyendo el VAN de cada proyecto con la tasa de costo de oportunidad del dinero en N cuotas iguales, siendo N el número de períodos de vida útil de cada proyecto. Se determina un valor cuota=BAUE.

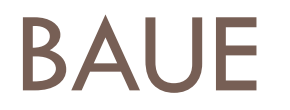

La cuota así determinada se denomina BAUE.

$$
BAUE = VAN(N,1) * \left[\frac{r(1+r)^{N}}{(1+r)^{N}-1}\right] = r * VAN(N, \infty)
$$

**El criterio es elegir el proyecto con mayor BAUE (siempre que los proyectos tengan el mismo riesgo)**

### Ejemplo: BAUE

□ Considere los flujos de caja de los dos proyectos infinitamente repetibles a la misma escala:

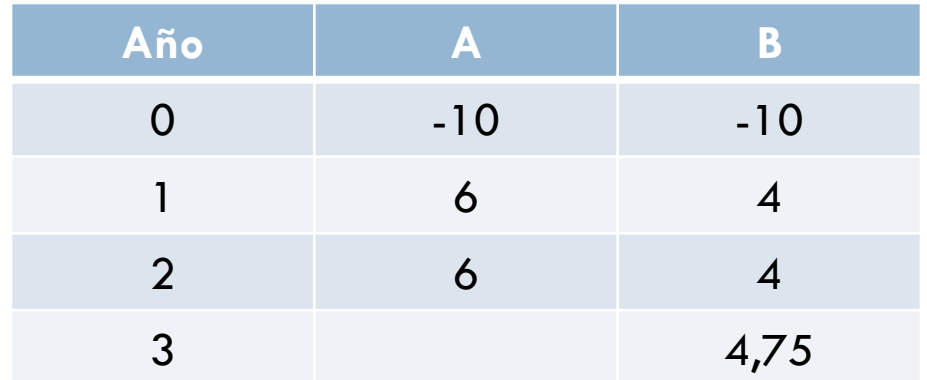

- □ Si el costo de oportunidad del capital es 10%, el VAN del proyecto A es 0,41 y el del B es 0,51.
- De acuerdo a lo anterior, a primera vista aparece como mejor el proyecto B.

## Ejemplo: BAUE

- □ Sin embargo, el proyecto A se puede repetir más veces en un mismo período de tiempo que el proyecto B.
- □ Al aplicar la fórmula del VAN al infinito, al proyecto A:

$$
VAN(2, \infty) = VAN(2, 1) * \left[ \frac{(1+0,1)^2}{(1+0,1)^2-1} \right]
$$

Asimismo, al aplicar al proyecto B:

$$
VAN(3,\infty)=2,02
$$

 Por lo tanto, el proyecto A incrementa más la riqueza que el proyecto B.

#### Ejemplo: BAUE

□ Asimismo, es posible aplicar en este ejemplo el BAUE.

□ Por lo tanto:

#### $B A U E = r \cdot V A N(N, \infty)$

Entrega la misma conclusión que el método anterior.

$$
BAUE_A = 0,1 \cdot 2,36 = 0,236 \text{ por año}
$$
  

$$
BAUE_B = 0,1 \cdot 2,02 = 0,202 \text{ por año}
$$

#### Costo Anual Uniforme Equivalente (CAUE)

- □ En algunas ocasiones se presentan proyectos repetibles que producen los mismos ingresos y difieren entre sí sólo en los costos de inversión y operación. En este caso conviene distribuir el valor presente de los costos en N cuotas iguales.
- La cuota así determinada se denomina CAUE.
- **El criterio es elegir el proyecto con el menor CAUE.**

$$
CAUE = VAN_{\text{costos}}(N,1) * \left[\frac{r(1+r)^{N}}{(1+r)^{N}-1}\right]
$$

#### INDICADORES

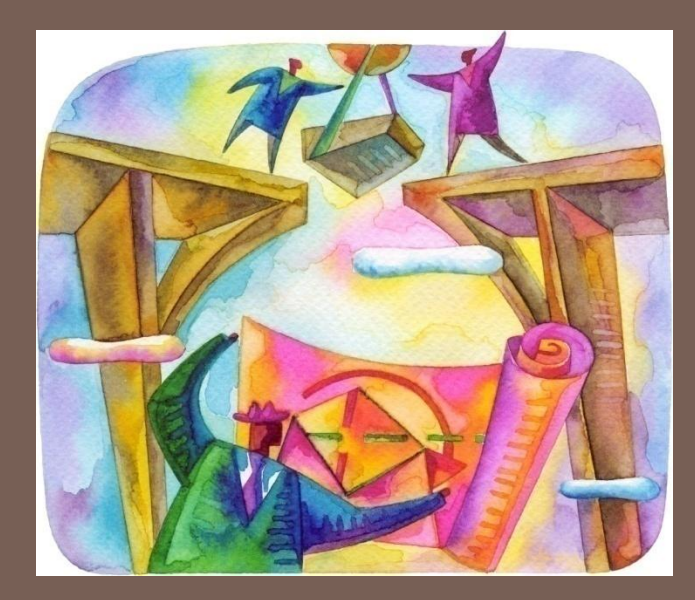

IN42A-03 Karla Carrasco J.

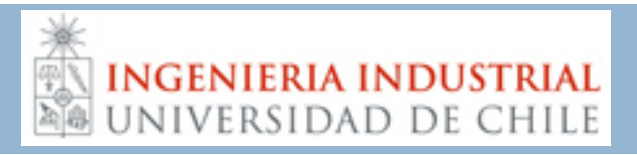